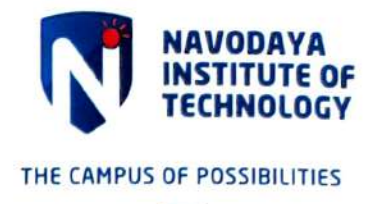

#### SL. NO. **PAGE NO DESCRIPTION**  $\mathbf{I}$ EasyLib approval and invoice  $1 - 11$  $\overline{2}$  $12 - 13$ EasyLib interface photos 3 EasyLib User rate  $14 - 15$  $\mathcal{N}^{(1)}$  $\overline{4}$ **OPAC** kiosk 16  $\ddot{i}$ 5 Library facilities area 17 18-20 Library facilities photos 6 21 Digital library system information  $\cdot^7$  $22 - 27$ 8 Digital library system bills 28 9 VTU e-Consortium license ï 29-33 VTU e-Resources details 10

### Criteria - 4.2.1 List of Proofs Uploaded

v.

 $\ddot{i}$ 

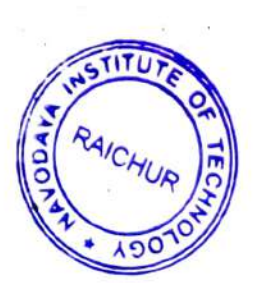

13 K/2020

**PRINCIPAL** Navodaya Institute of Technology (NIT) **RAICHUR-584 103** 

Approved by All India Council for Technical Education (AICTE), New Delhi | Affiliated to Visvesvaraya Technological University (VTU), Belgaum

NAVODAYA INSTITUTE OF TECHNOLOGY Navodaya Nagar, Bijanagera Road RAICHUR-584 103. Karnataka

P: +91-8532-240334 F: +91-8532-240054 / 240061  $\mathbf{v}$  $\sigma \sim 10^{-1}$   $\mu$ 

E: principal.nit@navodaya.edu.in www.navodayaengg.in

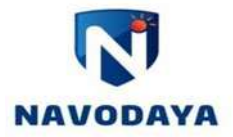

#### **NET's Navodaya Institute of Technology, Raichur**

**Link for Library details: https://engineering.navodaya.edu.in/infrastructure/library/**

### **The Library is partially automated through Easy Lib software**

#### Easy Lib quote and approved copy

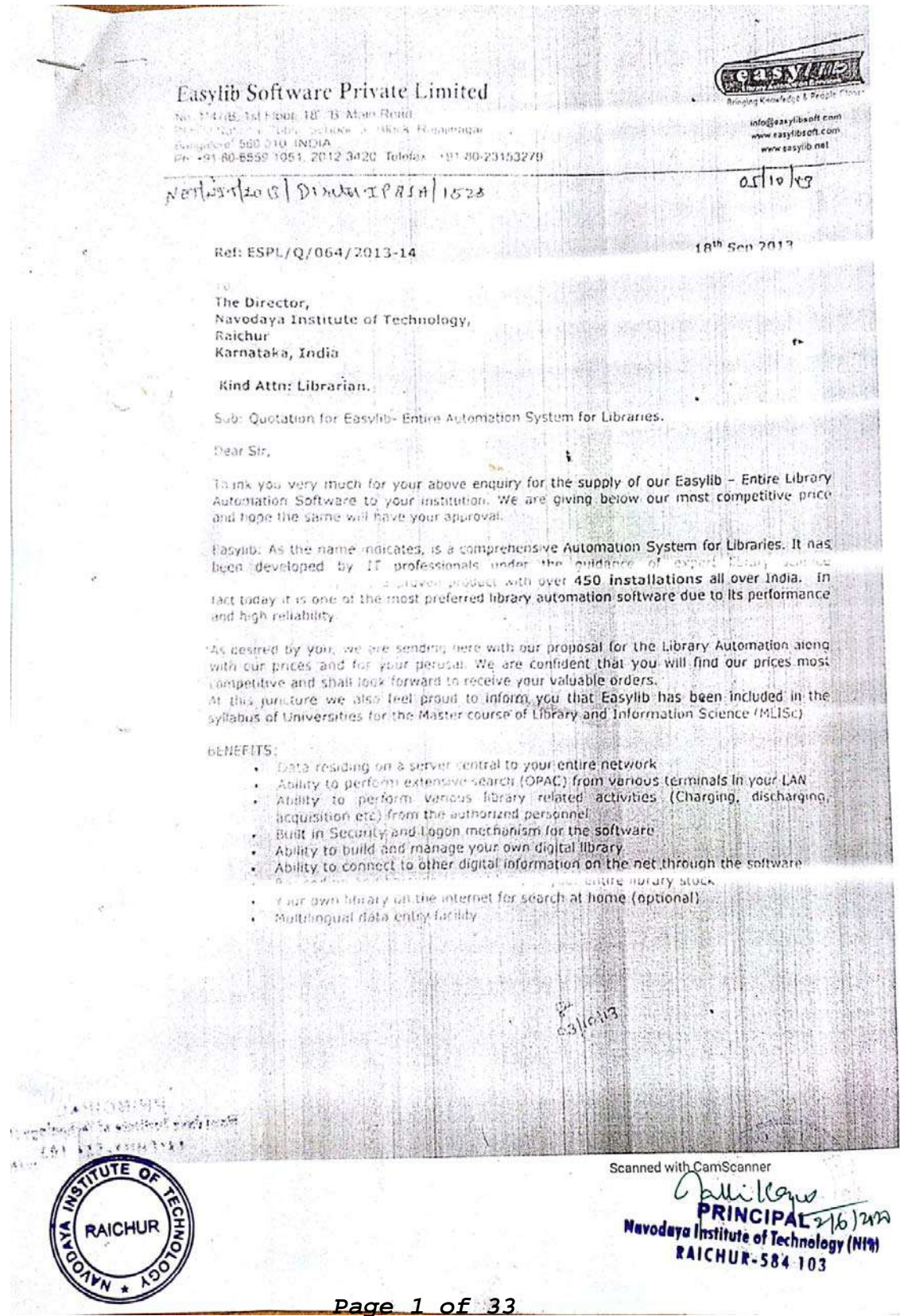

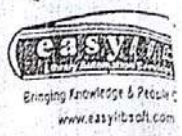

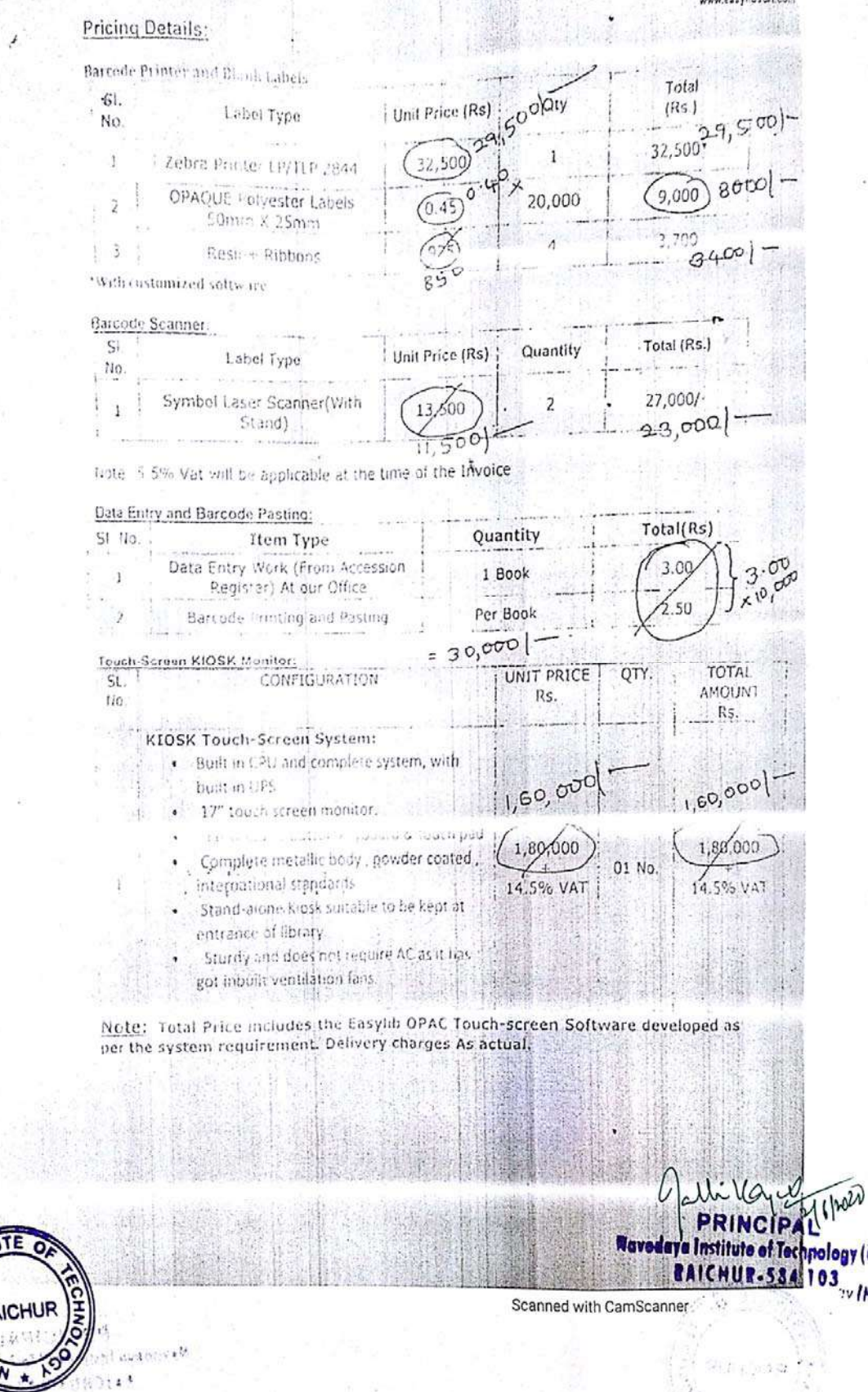

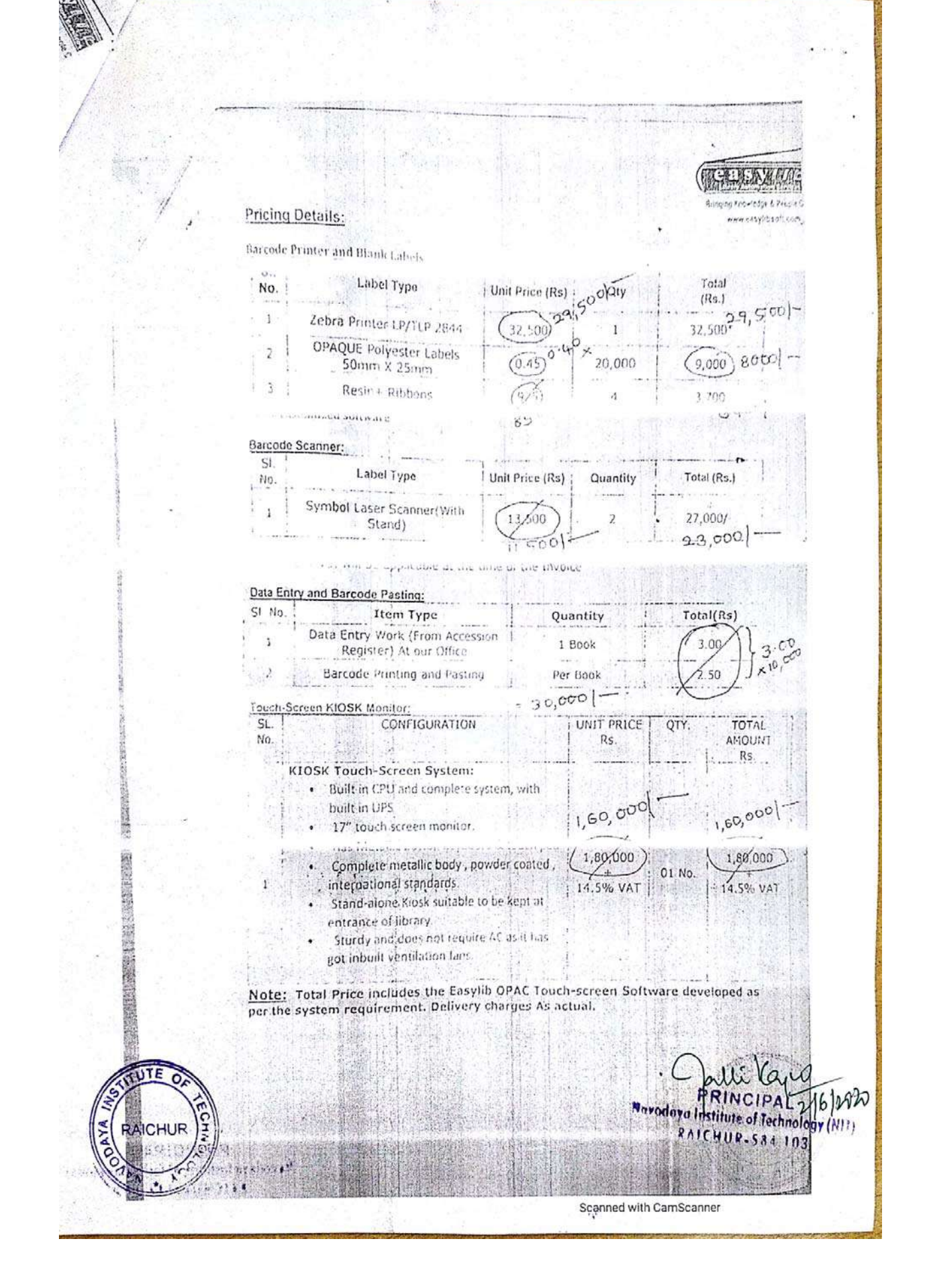

**EXERNAL** Bringing Kanwindon & People Close<br>www.casyl.bisuft.com **Pricing Details for Easylib Software**  $51 - 140$ Item / Description Notes Cost (Rs.) LAN, Server: Minimum PIV, 3 GB RAM, 360 GB Hard Disk Client: Extra Minimum P-IV, 1 GB RAM Software will Easylib Advanced Multi-user be configured for one database. SQL Software License Server License required for client  $\mathbf{1}$ 180,000 (The Current Version of machines exceeding 4 Nos. Includes Easylib Software) machines exceeding 4 host includes<br>Client Configuration on the server.<br>Client Configuration on LAN, E-PAC  $140,0001$ Configuration on LAN  $400,000$  $3,93,900$ The Easylib Advanced Version: Contains the following Modules: Catalague/Al cession<br>Search Membership Circulation OPAC Stock Verification Multilanguage<br>flarcode generation/Compatibility<br>Periodicals Digital Library<br>Reports (Related to Accessed modules) Acquisition Binding Reading Analysis Circulation Analysis Integration with E-mailing Easylib Batch Inter Library Connectivity Data Import/Export TAC on intrance internet (with UPAC) Statistical/Graphical Reports. Reports ¥ Scanned with CamScanner  $2(1)$  roto ili  $a_{\nu}$ **PRINCIPAL Navodaya Institute of Technology (ANR) RAICHUR-584 103** 

The arismm

 $\ell_{0}$ 

the with dom formuling the annulations could negate Price when the line prespects software for NIT" for your Mind approved

Total us+ of the propert will be 400,000 50% (10) 200.000 Will be point along i po Celigne 45% argon the completem of project of training (and The following items are included in the project. thand ware

 $\circledcirc$  2. por points - 1 No 3 20,000 Polycitic Lubils<br>8 Resing Libbon - $1110$ Barcade scanner  $-2$   $0^{\circ}$ 

.J. of Gunne Sailib Admired Software - 1

Job Work

Data entry and bor coding of 20,000 / Books E Bro ceding of student & class Id cards

**Beach** 

RAICHUR

Seanned with Can Callicano PRINCIPAL<sub>2/6/10</sub> Navodaya Institute of Technology (NIT) **RAICHUR-584 102** 

 $P$ TO

By case the humber of hoods ore less than records des description indered. If it's mot Hon 10.000 Books Some Will be ordoled In future purchase of New books will be bon coded by our hibury slott, for intrict his head to positions andy polyceller likels. Whoch tosts & 40 prise / label.

This pas amont is in line with our enlis Prochase, only thing there is shight infrase and Scanner, due to A & rate. (625% ie2500)  $int_{0}^{t}dx(t)$  cast of propert.

.50 I regist you to windly wprove the same nd do the road full  $1-\mathrm{Vml}$ Director 811

mstitutional Promotion & Stadent Alfairs Navodaya Group of Institutions **RAICHUR** 

**AICHUI** 

Ouated amout intotal Was 467500).

Negotiated for A00,000/- $T_{c_{1}}|_{1^{c_{1}}c_{1}}|_{1^{c_{1}}c_{2}c_{3}}|_{1^{c_{2}}c_{3}c_{4}}|_{1^{c_{3}}c_{4}}|_{1^{c_{4}}c_{5}}|_{1^{c_{5}}c_{6}}|_{1^{c_{6}}c_{7}}|_{1^{c_{7}}c_{8}}|_{1^{c_{8}}c_{1}c_{1}c_{2}c_{3}}|_{1^{c_{1}}c_{1}c_{2}c_{3}c_{4}}|_{1^{c_{1}}c_{1}c_{2}c_{3}c_{4}}|_{1^{c_{1}}c_{1}c_{2}c_{3}c_{4}c_{5}c_{5}c_{6}c_{$ **Nevodaya Institute of Technology (N CHUR-584 103** Scanned with CamScanner

Page 6 of 33

## Easylib Software Private Limited

No. 1147/B, 1st Floor, 18" 'B' Main Road,<br>Behind National Public School, 5" Block, Rajajinagar,<br>Bangalore - 560 010. INDIA<br>Ph. +91-80-6559 1051, 2012 3420, Telefax : +91-80-23153279

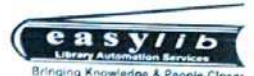

info@easylibsoft.com<br>www.easylibsoft.com<br>www.easylib.net

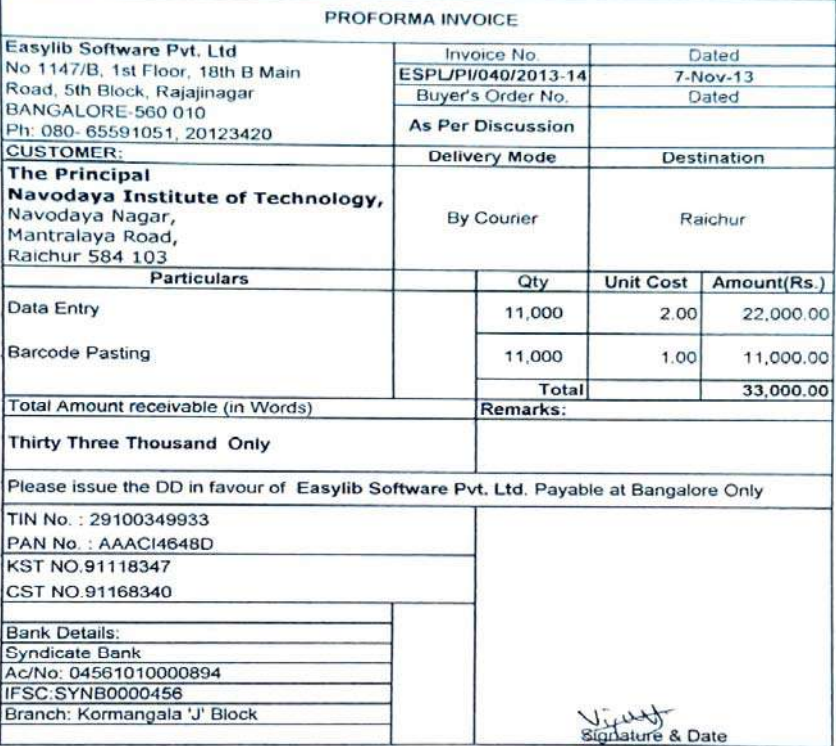

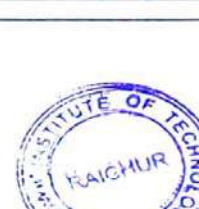

**VN** 

Navodayd Institute of Icelinology (1917)

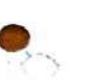

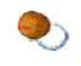

### **Easylib Software Private Limited**

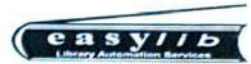

Basy IID SOITWATE T TIVATE EINITED<br>Behind National Public School, 5" Block, Rajajinagar,<br>Bangalore- 560 010. INDIA<br>Ph. +91-80-6559 1051, 2012 3420, Telefax : +91-80-23153279

ing Knowledge & Pa info@easylibsoft.com<br>www.easylibsoft.com<br>www.easylib.net

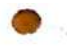

 $\bullet$  :

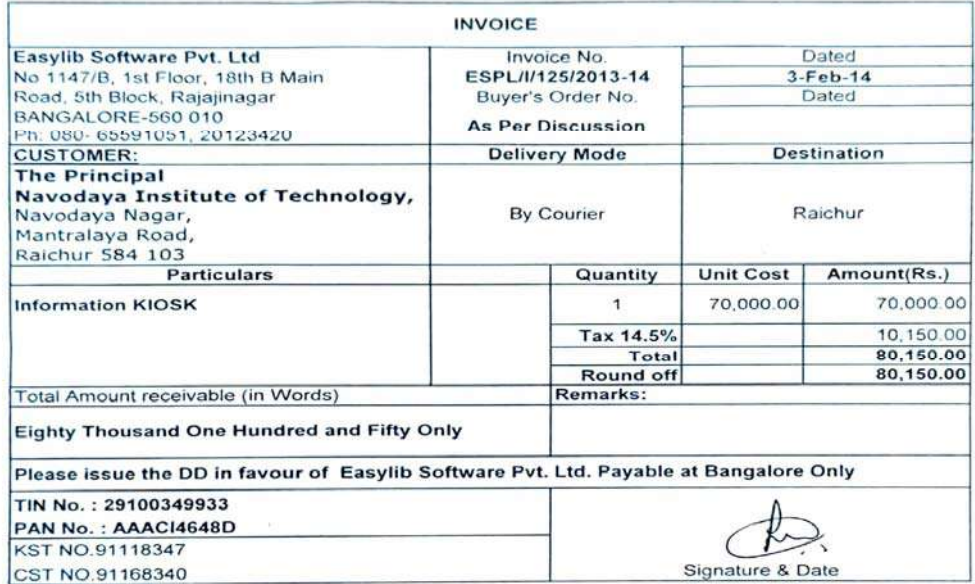

![](_page_8_Picture_6.jpeg)

Mavodaya Institute of Technology (MI)

F

 $\infty_{\alpha}$ 

## .tb Software Private Limited

47/B, 1st Floor, 18<sup>6</sup> 'B' Main Road,<br>id National Public School, 5<sup>th</sup> Block, Rajajinagar,<br>.galore- 560 010. INDIA<br>.: +91-80-6559 1051, 2012 3420, Telefax : +91-80-23153279

 $\pm 0$ 

![](_page_9_Picture_3.jpeg)

info@easylibsoft.com www.easylibsoft.com

![](_page_9_Picture_5.jpeg)

![](_page_9_Picture_33.jpeg)

## Easylib Software Private Limited

No. 1147/B, 1st Floor, 18" 'B' Main Road,<br>Behind National Public School, 5" Block, Rajajinagar,<br>Bangalore-560 010. INDIA<br>Ph: + 91-80-6559 1051, 2012 3420, Telefax : + 91-80-2315 3279.

![](_page_10_Picture_2.jpeg)

**TAX INVOICE** Easylib Software Pvt. Ltd Invoice No. No 1147/B, 1st Floor, 18th B Main Dated ESPL/P/101A/2012-13 Road, 5th Block, Rajajinagar 05-Dec-12 I. BANGALORE-560 010 Buyer's Order No. Ph: 080- 65591051, 20123420 Dated **N/A** 06-Nov-12 **CUSTOMER: Delivery Mode Destination** The Director, By Hand Navodaya Enducational Trust Raichur Raichur, Karnataka **Description** Unit Cost Amount(Rs.) Quantity 1 70,000.00 Easylib Library Software Package VAT 5.5% 3,850.00 Total: 73,850.00 Rupees Seventy Three Thousand Eight Hundred Total Amount receivable (in Words) and Fifty Only Please issue the DD in favour of Remarks: 1) Easylib Software will be installed in the Library. Easylib Software Pvt. Ltd payable at Bangalore Only. TIN: 29100349933  $12$ **KST NO.91118347** De CST NO.91168340 Signature & Date

×.

ರ

÷.

PRINCIPAL W7 Navodaya Institute of Technology (NIT) **RAICHUR-584 103** 

![](_page_11_Picture_1.jpeg)

Easylib Software Private Limited<br>No. 1147/B, 1st Floor, 18" 'B' Main Road,<br>Behind National Public School, 5" Block, Rajajinagar,<br>Bangalore-560 010 INDIA<br>Ph + 91-80-6559 1051, 2012 3420, Telefax + 91-80-2315 3279

info@easylibsoft.com www.easylibsoft.com<br>www.easylib.net

 $\overline{\mathcal{L}}$ 

 $\sqrt{q}$ 

Ź

![](_page_11_Picture_57.jpeg)

**STE O** RAICHUR ٠  $\epsilon$ 

 $\lambda$ 

 $\sim$ 

 $\sim$ 

 $\cup$ 

 $\alpha$ 

PRINCIPAL 247/17/2007 Kern

 $\alpha$ 

![](_page_12_Figure_0.jpeg)

**The Library is partially automated through Easy Lib software** 

**Easy lib interface** 

![](_page_12_Picture_3.jpeg)

**Easy Lib circulation section**

**Page 12 of 33**

![](_page_13_Picture_0.jpeg)

**Student's book circulation history** 

#### **Easy Lib User rate**

 $\sim 10^{-10}$  .

 $\overline{\phantom{a}}$ 

ı.

# Navodaya Institute Of Technology,Raichur<br>EASYLIB<br>User wise Transaction Report - Date : 01-May-2018 To 01-Jun-2019

![](_page_14_Picture_22.jpeg)

![](_page_15_Picture_13.jpeg)

![](_page_15_Picture_1.jpeg)

PRINCIPAL<br>PRINCIPAL<br>RaicHUR-584 103

9

**Page 14 of 33**

![](_page_16_Figure_0.jpeg)

![](_page_16_Picture_1.jpeg)

![](_page_16_Picture_2.jpeg)

**OPAC Interface** 

![](_page_17_Picture_0.jpeg)

 $\bar{\mathbf{r}}$ 

## NAVODAYA INSTITUTE OF TECHNOLOGY, Raichur

 $\bar{E}$ 

NET's

the company

Library has the facilities for following.

![](_page_17_Picture_62.jpeg)

2020  $34$ 

PRINCIPAL **Nevedaya Institute of Technology (NIT) RAICHUR-584 103** 

![](_page_17_Picture_6.jpeg)

 $\cdot$  ,

ï

٠

۰

 $\mathcal{F}$ 

 $\alpha$  ,  $\beta\alpha$  ,

![](_page_18_Picture_0.jpeg)

**Reading Room** 

![](_page_18_Picture_2.jpeg)

**Journal /Magazine Stack Area** 

#### **Library stacking area**

![](_page_19_Picture_1.jpeg)

![](_page_20_Picture_0.jpeg)

**Digital Library section** 

![](_page_20_Picture_2.jpeg)

**Browsing Centre facility for Staff's and Student's** 

#### **Digital Library System Configuration**

![](_page_21_Picture_20.jpeg)

![](_page_21_Picture_2.jpeg)

Scanned with CamScanner **FRINCIPAL 216/1022**<br> **Ravedaya Institute of Technology (NIT)**<br> **RAICHUR-584 103** 

![](_page_22_Picture_8.jpeg)

![](_page_23_Picture_4.jpeg)

![](_page_24_Picture_0.jpeg)

**Page 24 of 33**

![](_page_25_Picture_0.jpeg)

#### **Page 25 of 33**

![](_page_26_Picture_0.jpeg)

![](_page_26_Picture_1.jpeg)

 $\frac{1}{2}$ 

Ţ

## TAX INVOICE

Original

![](_page_26_Picture_23.jpeg)

computers  $s_1$ : Description Unit Price **Total Price** Qty 04 21,500.00 HP Pro 3330 Micro tower PC  $01$ Rs.21,500.00 PN: DOQ20PA SN:INA321RCLW Intel® Core™ i3-3220 [3.30 GHz, 3 MB cache, 2 cores] Intel® H61 Express 2GB 1333MHz DDR3 upto 8GB Additional HP 2GB RAM PN: B4U35AA 500GB 7200 rpm SATA 3.0 Gb/s NCQ, DVD Writer HP 23" LED IPS Monitor PN: EILIIAS#ACJ SN: CNC3330FRY Realtek RTL8171E Gigabit Ethernet, 6 USB 2.0; 1 DVI-D; 1 VGA; 1 RJ-45; PS/2 keyboard; 1 PS/2 mouse; 1 audio in; 1 audio out; 2 full-height PCI 2.3; 1 full-height PCIe x1; 1 fullheight PCle x16 HP Wireless Keyboard & Mouse **PN: LV290AA** 300W power supply - active PFC Three Year Onsite Warranty DVD Writer, Linux Kaspersky Internet Security VAT @ 5.5% 3,361.00 Total: Rupees Sixty Four Thousand Four Hundred & Sixty One Rs.64,461.00 Only. All conditions of Sale overleaf read and For Unique Computers agreed Authorized Signatory Receiver Sign & Seal ŦП PRINCIPALY6/WD Mavadaya Institute of Technology (NIT) AICI **RAICHUR-584 103** on Francescon  $198 - 11$ Scanned with CamScanner

#### **Page 27 of 33**

![](_page_28_Picture_1.jpeg)

#### License Copy

College Name: Navodaya Institute of Technology, Raichur- 584103

#### License No.: NA-G11

This is certifying that, Navodaya Institute of Technology, Raichur is the member of VTU-Consortium and this institution is licensed to access the following e-Resources for the year 2019-20.

![](_page_28_Picture_64.jpeg)

Note: The Librarian of Navodaya Institute of Technology, Raichur shall report the undersigned regarding any issues encountered in accessing the above e-Resources. If no issues are reported back, it will be deemed that there are no issues and the institution is accessing all the above resources without any interruptions. However, for further assistance with regard to accessing the databases, the representatives of the respective publishers shall be contacted through a mail with a copy to the coordinator, VTU Consortium.

Co-Ordinator

Scanned with CamScanner O

Registrar

 $100$ Havodaya Institute of Technology (NIT, **RAICHUR-584 103** 

License copy of VTU e-consortium

![](_page_29_Picture_13.jpeg)

### **K-nimbus: Digital Library Platform and Remote access login**

![](_page_29_Picture_14.jpeg)

**Accessing e-journals through K-nimbus** 

![](_page_30_Picture_13.jpeg)

### **Accessing e-journals through K-nimbus**

![](_page_30_Picture_14.jpeg)

**Accessing e-books through K-nimbus** 

![](_page_31_Picture_43.jpeg)

#### **Turnitin: plagiarism originality online check**

![](_page_31_Picture_2.jpeg)

**Sententia: Sentence correction tool** 

![](_page_32_Figure_0.jpeg)

![](_page_32_Picture_45.jpeg)

#### **VTU E-Consortium Details.**

**Page 32 of 33**

![](_page_33_Figure_0.jpeg)

![](_page_33_Picture_52.jpeg)

**Page 33 of 33**